## **Image Tools With Serial Key Download [Updated]**

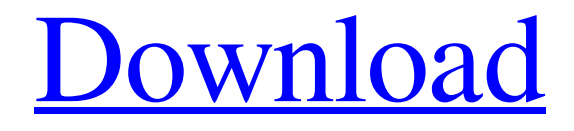

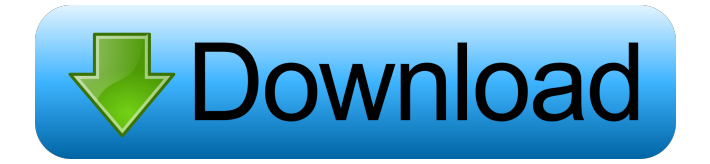

## **Image Tools Crack+ Keygen Full Version X64**

GIMP is an open source raster graphics editor, designed by the GIMP development team, and released under the GPL. This program is mainly used for creating, editing, and printing raster images, as well as for vector graphics creation. It is also used for image authoring and retouching. For image creation, GIMP includes a full range of editing tools, like the paintbrush, the eraser, the airbrush, the pencil, the lasso, and the magic wand. For image manipulation, GIMP includes advanced tools like the clone tool, the transform tool, the clone stamp tool, the pathfinder, the feather, and the feathering tool. For image correction, GIMP includes advanced correction tools like the red eye removal tool, the healing brush, the blur tool, the sharpen tool, the wavelet shrink tool, the unsharp mask tool, and the halftone tool. For vector image creation, GIMP includes a full set of drawing tools, such as the freehand tool, the straight line tool, the curve tool, the bezier tool, the rectangle tool, the ellipse tool, and the arc tool. For vector image editing, GIMP includes the pathfinder tool, the polygon tool, the line, rectangle, and ellipse tools, the pen tool, the spline tool, the bezier tool, the mask tools, the stamp tool, the pattern

tool, and the pencil tool. There are also an assortment of color tools, including the gradient tool, the hue-saturation tool, the color picker, the eyedropper, the color wheel, the palette colors, and the hsl eyedropper. A plug-in architecture allows GIMP to integrate many other features, such as typeface preview, scripting, batch editing, the color gradients tool, and the GPU-based raster and vector image preview and rendering. Features: Draw and edit images with vector tools. Create images with a wide variety of tools. Correct images with vector editing tools. Image Processing Description: Qt4 is a cross-platform application development framework that supports a plugin architecture. It is a component-based framework built on the  $C++$ programming language that brings platform-independent programming to users. Ot is used in a wide range of products, including small to medium-sized desktop and mobile applications, embedded devices, and the

#### **Image Tools Crack +**

This is a windows applications which allow user to macro the mouse and key board. It is easy to use for the everyday user. With this application, user can record several key combinations and mouse clicks which are then played back automatically by this application. \*\*\*\*\*\*\*\*\*\*\*\*\*\*\*\* \*\*\*\* 1. Install Keymacro from installer 2. Run the exe file. Compatibility Windows XP, Windows 2000, Windows 2000 Server, Windows ME, Windows NT, Windows 2000 Professional, Windows XP Professional, Windows 98 Requires: Internet Explorer (IE) 5.0, IE 6.0, IE 7.0, IE 8.0 JAVA 1.2.0\_03 (JRE version 1.5 or higher) or higher Java2 Runtime Environment version 1.2.0 or higher Required Library: JRE 1.5 or higher Javaws.exe In rare cases, if a program will not launch on the first attempt, please download again. NOTE: If you don't have a Java2 Runtime Environment, you can download it from the Sun or Java website. If you don't have Java 2 Runtime Environment (JRE), you can download it from here: Nikon P260 It is intended for creating images and recording with this camera. It is easy to use and has a lot of fun. It is good for creating images and video. Operation method Image data recording method: All the data is recorded on the CF card on which you mount the camera. The data is written in a special format on the card. By using the camera, you can write data in the above format. When you mount the card on the card slot, Nikon P260 camera will show a message about card write. In addition, it is possible to write data on the USB memory stick. When using the USB memory stick, you must prepare a USB memory stick that is compatible with the camera. Drive mode \* USB2.0 image and video data can be written on the USB memory stick. \* USB1.1 image and video data can be written on the USB memory stick. \* CF image and video data can be written on the CF card. Internet Marketing (This course is designed to introduce you 1d6a3396d6

### **Image Tools**

Brushes are all the rage on social media these days. And if you're not quite comfortable with all the social media marketing tools that are out there, you may want to try out E-Z Paint. This free online paint application is just the right fit for some of the more intricate social media marketing tools that are out there, and it's also a welcome addition to the range of social media marketing tools. It's a straightforward and intuitive application, with a good variety of brushes that are each as simple to use as the next. The application allows you to edit images in the real time. You can also share your work with friends. Once you're done with all the brushwork, you can paste the image on a canvas of your choice. You can choose from a variety of paint and background colors and apply as many or as few layers as you want. If you have to edit the images after you have finished your work, you can undo and redo layers as many times as you want. Capture your desktop on the go. Write or draw on the canvas and it will appear on your desktop. Enjoy drawing on the desktop background while browsing the web. After installation, the application works flawlessly, with everything running smoothly, except for a lack of options to zoom in or out. What's interesting is that the application doesn't require any additional drivers or programs to work, but if you want to use your tablet's camera, you'll have to install the software separately, since you won't be able to add the image to the canvas and then save it. You can access the application from any browser, as it is compatible with most of them. All you need to do is login with your Twitter or Facebook accounts, and the application will provide you with a link to download it. To sum it up When it comes to online tools to create your own desktop images, E-Z Paint could be a great choice. It's a straightforward, userfriendly application with a number of different tools. The downside is that there are only a handful of options to customize and adjust your brushes and palette. Description: Chroma is a free online video editor that offers you the ability to take your webcam videos and turn them into good-looking movies. The application has a sleek interface that's quite easy to work with, and it also offers you the ability to record your own voice

#### **What's New In Image Tools?**

Image Tools is a software application that enables you to make modifications to your image files. In the queue you can check out the thumbnail, name and format of each picture. Once you establish the output destination of the new files, you can start making modifications. In the list you can use the "drag and drop" method to import images. You can also make batch processing and you can select only the pictures you want to process. You can adjust the brightness, contrast and gamma levels, convert images to other formats (e.g. JPG, PNG, GIF, TIF), as well as crop, flip, rotate and resize pictures. Additionally, you can apply filters (e.g. grayscale, sepia), add watermarks, save the current project for further use, clear the image list, change the interface language, and more. The image processing tool takes up a low-to-moderate amount of system resources, has a good response time, quickly finishes a task and manages to preserve a good image quality after conversion. We haven't come across any errors during our tests and Image Tools didn't freeze or crash. On the other hand, there is no help file available and the interface needs some improvements. Plus, you cannot modify pictures without creating

new ones or preview them while making adjustments. We recommend Image Tools with some reservations. Image Tools is a software application that enables you to make modifications to your image files. In the queue you can check out the thumbnail, name and format of each picture. Once you establish the output destination of the new files, you can start making modifications. In the list you can use the "drag and drop" method to import images. You can also make batch processing and you can select only the pictures you want to process. You can adjust the brightness, contrast and gamma levels, convert images to other formats (e.g. JPG, PNG, GIF, TIF), as well as crop, flip, rotate and resize pictures. Additionally, you can apply filters (e.g. grayscale, sepia), add watermarks, save the current project for further use, clear the image list, change the interface language, and more. The image processing tool takes up a lowto-moderate amount of system resources, has a good response time, quickly finishes a task and manages to preserve a good image quality after conversion. We haven't come across any errors during our tests and Image Tools did not freeze or crash. On the other hand, there is no help file available and the interface needs some improvements. Plus, you cannot modify pictures without creating new ones or preview them while making adjustments. We recommend Image Tools with some reservations. Image Tools is a software application that enables you to make modifications to your image files. In the queue you can check out the thumbnail, name and format of each picture. Once

# **System Requirements:**

Windows 7 or later, 8GB+ of free hard disk space Latest AMD Radeon graphics card, compatible with Radeon Software 18.11 Latest NVIDIA GeForce graphics card, compatible with GeForce Now The minimum requirement for the playable chapter is on a GTX 1080. Any GPU not mentioned above is NOT compatible for the playable chapter. \*OpenGL 4.5 (compatible with both DX and OpenGL) \*Windows 7 or later, 8GB+ of free hard disk space

Related links:

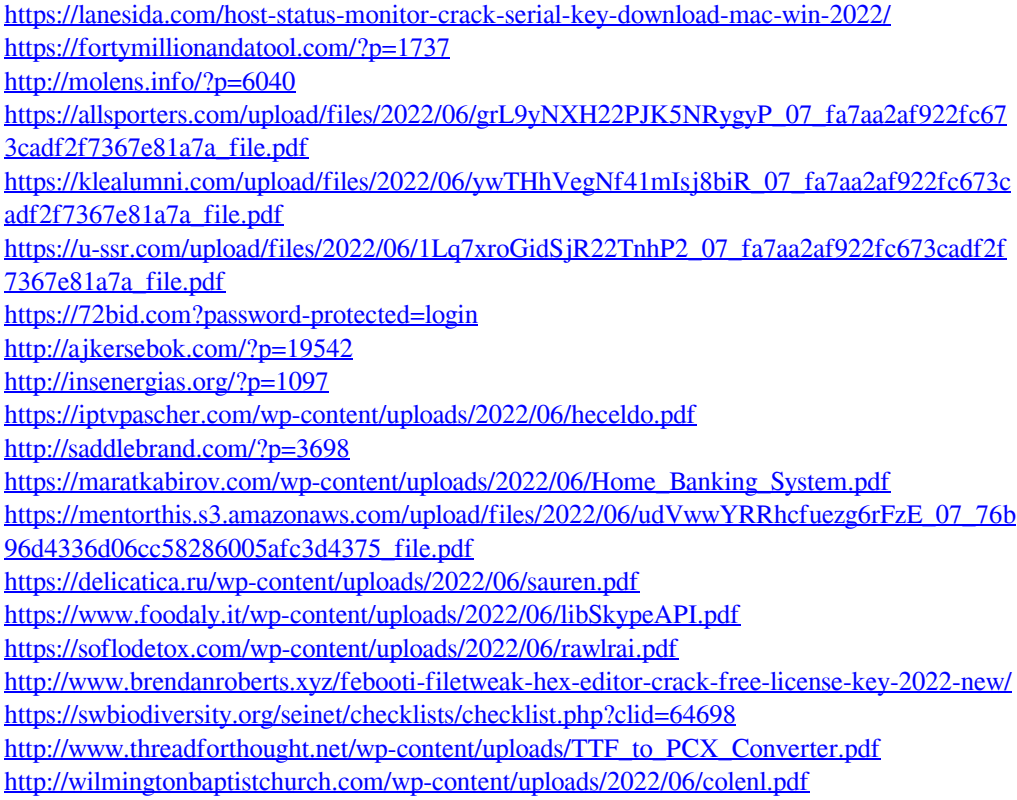